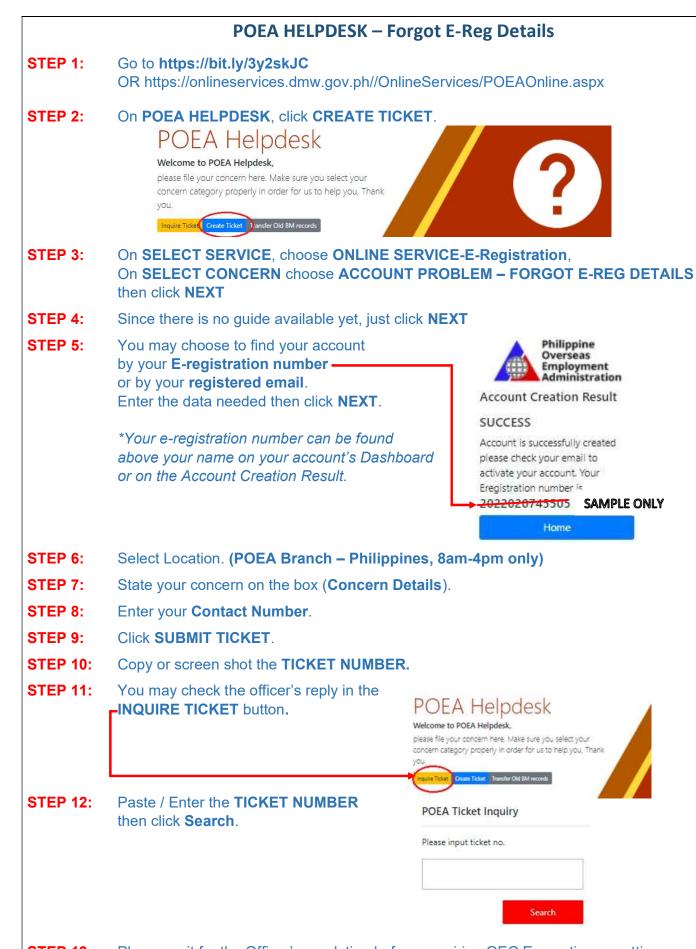

**STEP 13:** Please wait for the Officer's resolution before acquiring OEC Exemption or setting

appointment.